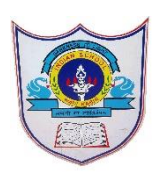

## INDIAN SCHOOL AL WADI AL KABIR

**Class: 12**

**Department: Computer Science Date of submission:** 

**15/09/2021**

**Worksheet 3 IP SAMPLE PAPER Note:**

1. Mr. Ankit is working in an organization as data analyst. He uses Python Pandas and Matplotlib for the same. He got a dataset of the passengers for the year 2010 to 2012 for January, March and December. His manager wants certain information from him, but he is facing some problems. Help him by answering few questions given below:

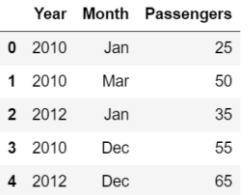

Code to create the above data frame:

import pandas as \_\_\_\_\_\_\_\_\_\_\_\_ #Statement 1

data={"Year":[2010,2010,2012,2010,2012],"Month":["Jan","Mar","Jan","Dec","Dec"],"Passe ngers":[25,50,35,55,65]}

df=pd.  $\angle$  defined  $\angle$ 

print(df)

i. Choose the right code from the following for statement 1.

i. pd

ii. df

iii. data

- iv. p
- ii. Choose the right code from the following for the statement 2.
	- i. Dataframe
	- ii. DataFrame
	- iii. Series
	- iv. Dictionary

iii Choose the correct statement/ method for the required output:

. (5,3)

.

- i i. df.index
- ii. df.shape()
- iii. df.shape
- iv iv. df.size

iv He wants to print the details of "January" month along with the number of passengers, Identify the correct statement:

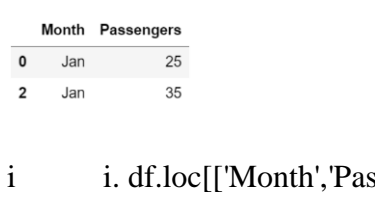

i is engers']][df['Month']=='Jan'] ii ii. df[['Month','Passengers']][df['Month']=='Jan']

iii iii. df.iloc[['Month','Passengers']][df['Month']=='Jan']

- iv iv. df(['Month','Passengers']][df['Month']=='Jan')
- v. Mr. Ankit wants to change the index of the Data Frame and the output for the same is given below. Identify the correct statement to change the index.

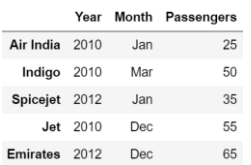

i. df.index[]=["Air India","Indigo","Spicejet","Jet","Emirates"] ii. df.index["Air India","Indigo","Spicejet","Jet","Emirates"] iii. df.index=["Air India","Indigo","Spicejet","Jet","Emirates"] iv. df.index()=["Air India","Indigo","Spicejet","Jet","Emirates"]

2. Mr. Sharma is working in a game development industry and he was comparing the given chart on the basis of the rating of the various games available on the play store.

He is trying to write a code to plot the graph. Help Mr. Sharma to fill in the blanks of the code and get the desired output.

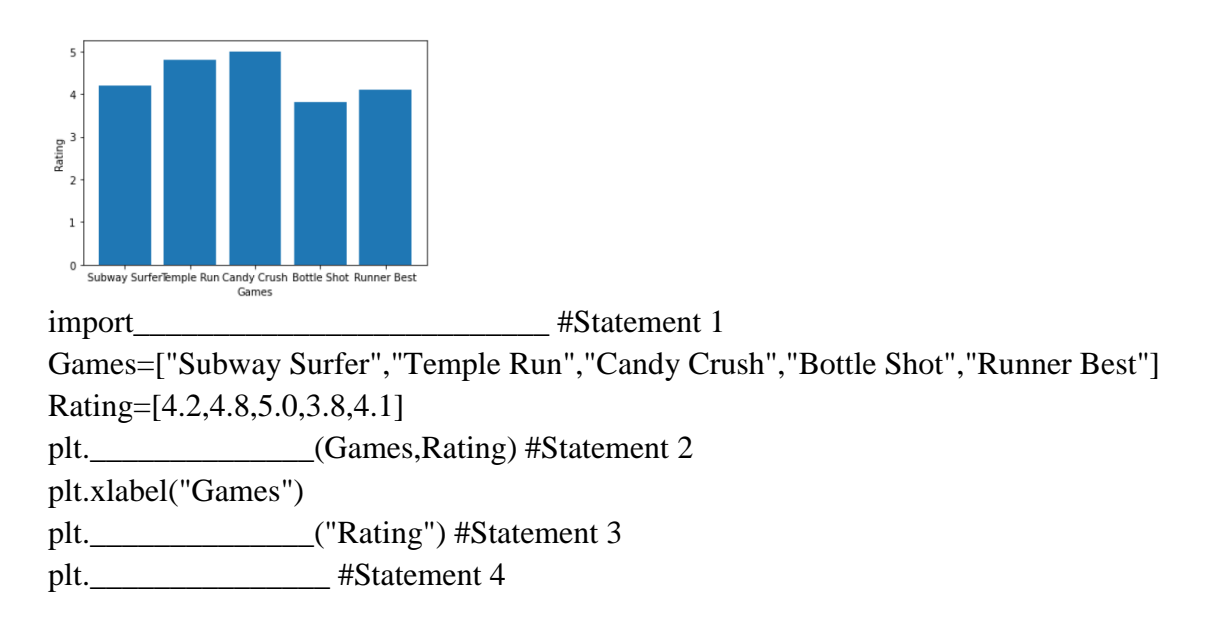

- i. Choose the right code from the following for statement 1.
	- i. matplotlib as plt ii. pyplot as plt
	- iii. matplotlib.pyplot as plt
	- iv. matplotlib.plt as pyplot
- ii. Identify the name of the function that should be used in statement 2 to plot the above graph.
	- i. line()
	- ii. bar()
	- iii. hist()
	- iv. barh()
- iii Choose the correct option for the statement 3.
- . i. title("Rating")
	- ii. ytitle("Rating")
	- iii. ylabel("Rating")
	- iv. yaxis("Rating")

iv Choose the right function/method from the following for the statement 4.

i. display() ii. print() iii. bar() iv. show()

.

v. In case Mr. Sharma wants to change the above plot to the any other shape, which statement, should he change.

i. Statement 1

ii. Statement 2

iii. Statement 3

iv. Statement 4

3. Answer the following based on the series given below.

import pandas as pd  $list1=[1,2,3,4,5,6,7,8]$ list2=['swimming','tt','skating','kho kho', 'bb', 'chess', 'football',"cricket"] school=pd.Series(list1,index=list2) school.name=("little") print (school\*2) #statement 1 print (school.tail $(3)$ ) # statement 2 print (school["tt"]) # statement 3 print (school[2:4]) # statement 4

- i. Choose the correct name of the series object given above.
	- a) list1 b) list2 c) school d) little
- ii. Choose the correct output for the statement:

print (school.tail(3))  $\#$  statement 2

a.

swimming 1

```
 tt 2
     skating 3
b.
      chess 6
      football 7
      cricket 8
c. 
     4
d.
     kho kho 4
     bb 5 chess 6
      football 7
      cricket 8
```
iii Choose the correct output for the statement:

```
.
    print (school["tt"]). # statement 3
    a. 2
    b. 3
```
c. tt 2

d. true

.

- iv Identify the correct output for:
	- print (school[2:4]) # statement 4.

```
a.
   skating 3
   kho kho 4
b.
   tt 2
   skating 3
   kho kho 4
c.
   skating 3
   kho kho 4
   bb 5
d.
```
 skating 3 kho kho 4  bb 5 chess 6 football 7 cricket 8

v. The correct output of the statetment:

print (school\*2) # statement 1 will be.

```
a.
    swimming 3
    tt 4
    skating 5
    kho kho 6
    bb 7
    chess 8
    football 9cricket 10
b.
    swimming 2
    tt 4
    skating 6
    kho kho 8
    bb 10
    chess 12
    football 14
    cricket 16
c.
   swimming False
   tt False
   skating True
   kho kho True
   bb True
   chess True
   football True
   cricket True
d.
  swimming 1
   tt 4
  skating 9
```
 kho kho 16 bb 25 chess 36 football 49 cricket 64

4. Sanyukta is the event incharge in a school. One of her students gave her a suggestion to use Python Pandas and Matplotlib for analysing and visualising the data, respectively. She has created a Data frame "SportsDay" to keep track of the number of First, Second and Third prizes won by different houses in various events.

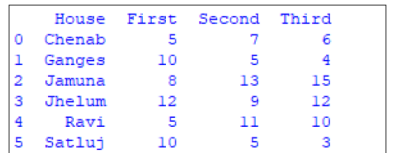

Write Python commands to do the following:

- i. Display the house names where the number of Second Prizes are in the range of 12 to 20.
	- a. df['Name'][(df['Second']>=12) and (df['Second']<=20)]
	- b. df[Name][(df['Second']>=12)  $\&$  (df['Second']<=20)]
	- c. df['Name'][(df['Second']>=12) & (df['Second']<=20)]
	- d. df[(df['Second']>=12)  $\&$  (df['Second']<=20)]
- ii. Display all the records in the reverse order.
	- a.  $print(df[:1])$
	- b. print(df.iloc[ $::-1$ ])
	- c.  $print(df[-1:] + df[-1])$
	- d. print(df.reverse())
- iii Display the bottom 3 records. . a. df.last(3)
- b. df.bottom(3) c.  $df.next(3)$ d.  $df.tail(3)$
- iv Choose the correct output for the given statements:
- . x=df.columns[:1]
	- $print(x)$
	- a. 0
	- b. Name
	- c. First
	- d. Error
- v. Which command will give the output 24:
	- a. print(df.size)
	- b. print(df.shape)
	- c. print(df.index)
	- d. print(df.axes)
- 5. Pushpa, a student of class-XII, has been assigned a code to create a panda series S1, as shown below.
	- a 100
	- b 200
	- c 300
	- d 400
	- e 500

dtype: int64 With reference to the above answer given questions:

- i. Choose the command that will give the following output
	- b 200 c 300 dtype: int64
	- a. print(S1[:3]) b. print(S1[0:3]) c. print(S1[1:3])

d. print $(S1[2:4])$ 

- ii. Help him to identify the correct statement that can be used to extract the value with the index 'c' a.  $print(S1[c])$ b. print $(S1(c))$ 
	- c. print('S1' ['c']) d. print $(S1$  ['c'])

iii Which of the following command will give the following output-

b 200 d 400 dtype: int64

.

.

- a. print(S1.iloc[1:4]) b. print $(S1$ .iloc $[2:4]$ ) c. print $(S1$ .iloc $(1:4)$ ) d. print $(S1$ .iloc $[1:4:2]$ )
- iv Which of the following command will display the series by adding 10 in each value.
	- a. print(S1 [+10]) b. print $(S1+10)$ c. print $(S1)+10$ d. print $(S1)$ +print $(10)$
- v. Pushp wants to delete the value against index 'd'. Help him to choose the suitable option to do so:

a.  $S1 = S1$ .drop(d) b. S1=S1.drop('d') c. S1=drop('d') d.  $S1 = S1$ .drop $d'$ ]

- 6. The command to install the pandas is: a. install pip pandas b. install pandas c. pip pandas d. pip install pandas.
	- a. install pip pandas
	- b. install pandas
	- c. pip pandas
	- d. pip install pandas
- 7. Out of the following, which function cannot be used for customization of charts in Python? a. xlabel()
	- b. colour()
	- c. title()
	- d. xticks()
- 8. \_\_\_\_\_\_\_\_\_\_\_\_\_ is the function to save the graph.
	- a. Savefig()
	- b. Savefigure()
	- c. Savegraph()
	- d. Savechart()

9. Method or function to add a new row in a data frame is:

- a.  $loc()$
- $b.$  .iloc()
- c. join
- $d. add()$

10. What is the minimum number of arguments required for plot() function in matplotlib?

- a. 1
- $h<sub>2</sub>$
- c. 3
- d. 4

11. Which of the following import statement is not correct?

- a. import pandas as class12
- b. import pandas as 1pd
- c. import pandas as pd1
- d. import pandas as pd
- 12. While accessing the column from the data frame, we can specify the column name. In case column does not exist, which type of error it will raise:
	- a. Key Error
	- b. Syntax Error
	- c. Name Error
	- d. Runtime Error
- 13. Which of the following is not an attribute of pandas data frame? a. length

b. T c. Size d. shape

14. What will be the output of the given code? import pandas as pd s = pd.Series([1,2,3,4,5], index=['akram','brijesh','charu','deepika','era']) print(s['charu'])

- a. 1
- b. 2
- c. 3
- d. 4

15. Assuming the given series, named stud, which command will be used to print 5 as output? Amit 90

Ramesh 100 Mahesh 50 john 67 Abdul 89 Name: Student, dtype: int64 a. stud.index b. stud.length c. stud.values d. stud.size